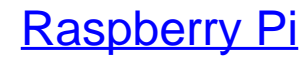

Einstieg - Optimierung - Projekte

Bearbeitet von Maik Schmidt

2., akt. <sup>u</sup> erw. Aufl. 2014. Taschenbuch. XVIII, 178 S. Paperback ISBN 978 3 86490 134 8 Format (B <sup>x</sup> L): 15,6 <sup>x</sup> 22,4 cm

Weitere Fachgebiete <sup>&</sup>gt; EDV, Informatik <sup>&</sup>gt; [Hardwaretechnische](http://www.beck-shop.de/trefferliste.aspx?toc=8250) Grundlagen

schnell und portofrei erhältlich bei

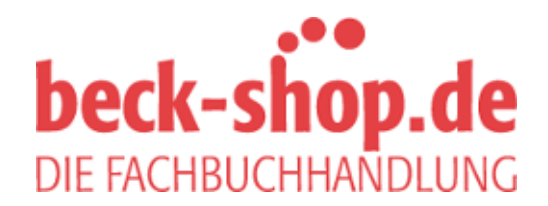

Die Online-Fachbuchhandlung beck-shop.de ist spezialisiert auf Fachbücher, insbesondere Recht, Steuern und Wirtschaft. Im Sortiment finden Sie alle Medien (Bücher, Zeitschriften, CDs, eBooks, etc.) aller Verlage. Ergänzt wird das Programm durch Services wie Neuerscheinungsdienst oder Zusammenstellungen von Büchern zu Sonderpreisen. Der Shop führt mehr als 8 Millionen Produkte.

# **Vorwort**

In den letzten Jahrzehnten sind Computer immer billiger geworden, sodass Sie sie heute nicht nur auf Ihrem Schreibtisch finden, sondern in fast jedem Elektronikgerät, angefangen beim Smartphone bis zum DVD-Player. Trotzdem sind sie noch nicht so günstig, dass Sie beim Einkaufen einfach einen mitnehmen würden. Normalerweise planen Sie den Kauf Ihres nächsten PCs gründlich, weil Sie ihn mehrere Jahre lang verwenden werden.

Computer wie der Raspberry Pi werden diese Situation in naher Zukunft komplett verändern. Der Raspberry Pi, oder kurz Pi, ist ein vollwertiger Desktop-PC, der nur 35 Euro kostet. Sie können ihn direkt ans Internet anschließen und HD-Videos auf ihm abspielen. Er läuft unter Linux, sodass Sie für das Betriebssystem nichts bezahlen müssen. Dadurch wird der Pi zum ersten Wegwerfcomputer in der Geschichte.

Die Raspberry-Stiftung<sup>1</sup> entwickelte den Pi, um Kindern das Programmieren beizubringen. Es überrascht daher nicht, dass der Pi sich hierzu hervorragend eignet. Darüber hinaus kann der Pi für viele andere spannende Dinge verwendet werden. Sie können ihn beispielsweise in ein Multimediacenter verwandeln, ihn als günstigen und leistungsfähigen Webserver einsetzen oder damit Spieleklassiker spielen.

Der Pi ist auch ein tolles Gerät für Elektronikexperimente. Im Gegensatz zu vielen beliebten Mikrocontroller-Boards wie Arduino verfügt der Pi über ein vollständiges Betriebssystem und Sie können eine Vielzahl von Programmiersprachen verwenden, um Ihre Projekte umzusetzen.

<sup>1)</sup> *http://www.raspberrypi.org/*

Mit günstigen und kleinen Geräten wie dem Raspberry Pi hat eine neue Ära des allgegenwärtigen Computers begonnen, und Sie können Teil davon sein. Mit diesem Buch bekommen Sie einen schnellen Einstieg.

### **Für wen dieses Buch gedacht ist**

Dieses Buch ist für alle gedacht, die mit dem Raspberry Pi schnell loslegen möchten. Selbst wenn Sie etwas Erfahrung mit anderen Computern haben, werden Sie schnell erkennen, dass der Pi in vielerlei Hinsicht anders ist. Mit diesem Buch vermeiden Sie die häufigsten Fallstricke.

Sie können aus einer ganzen Reihe von Betriebssystemen für den Pi wählen. Der Schwerpunkt dieses Buchs liegt auf Debian Linux (Raspbian), weil es für den Einsteiger die bequemste Alternative darstellt. Wenn Sie noch nie mit Linux gearbeitet haben, sollten Sie mit Anhang A »Eine Einführung in Linux« beginnen. Aber auch wenn Sie schon mit Linux etwas vertraut sind, könnten Sie noch Neues erfahren, denn Linux auf dem Pi ist in mancher Hinsicht anders.

Am meisten holen Sie aus diesem Buch heraus, wenn Sie einen Raspberry Pi besitzen und die Beispiele direkt nachvollziehen.

# **Was Sie in diesem Buch finden**

Der Raspberry Pi wird ohne Handbuch geliefert, mit diesem Buch jedoch lernen Sie schrittweise, wie Sie das Maximum aus Ihrem Minicomputer herausholen können. Sie erfahren nicht nur, wie die Pi-Hardware prinzipiell funktioniert, sondern auch, wie Sie verschiedene Betriebssysteme laufen lassen und wie Sie den Pi für spezielle Anwendungen, wie z.B. ein Multimediacenter, einsetzen.

Die folgenden Dinge lernen Sie im Verlauf dieses Buchs:

- Das Buch beginnt mit einer Einführung in die Hardware des Raspberry Pi. Sie lernen die Anschlüsse des Pi kennen und welche Zusatzhardware Sie benötigen, um den Pi das erste Mal zu starten.
- Wenn Sie alle erforderlichen Geräte an den Pi angeschlossen haben, benötigen Sie ein Betriebssystem. Obwohl der Pi ein recht junges Projekt ist, können Sie bereits zwischen mehreren wählen und lernen deren Für und Wider kennen.
- Ein Betriebssystem auf dem Pi zu installieren unterscheidet sich ziemlich von der Installation auf einem regulären PC. Sie werden lernen, wie Sie Debian Linux auf Ihrem Pi zum Laufen bringen.
- Debian Linux funktioniert schon in der Grundkonfiguration gut auf dem Pi. Das Maximum holen Sie jedoch mit ein paar Konfigurationsparametern heraus. Zum Beispiel ist es sinnvoll, das Tastaturlayout richtig einzustellen. Sie lernen weiter, wie Sie neue Software installieren, aktualisieren und wieder entfernen.
- Die Pi-Hardware, insbesondere was die Grafik angeht, ist in vielerlei Hinsicht speziell. Abhängig vom eingesetzten Bildschirm müssen Sie einige Low-Level-Einstellungen in der Pi-Firmware vornehmen. Sie lernen, welche Einstellungen verfügbar sind und wie Sie die häufigsten Firmware-Probleme lösen.
- Um zu sehen, was Sie mit nur minimalem Einsatz erreichen können, verwandeln Sie den Pi in ein Kiosk-System. Er zeigt eine statische Diashow an oder aktuelle Informationen aus dem Internet.
- Bis hierhin haben Sie den Pi mehr oder weniger isoliert betrieben. Jetzt binden Sie ihn in ein Netzwerk ein. Sie verwenden den Pi für alltägliche Aufgaben wie das Surfen im Netz, greifen per SSH darauf zu und verwandeln ihn dann in einen kompletten Webserver. Sie lernen auch, wie Sie die Oberfläche des Pi vom PC aus bedienen und umgekehrt.
- Mit dem Projekt XBMC verwandeln Sie Ihren Raspberry Pi mit Leichtigkeit in ein Multimediacenter. Sie können damit nicht nur Ihren Freunden Fotos im Wohnzimmer präsentieren, sondern auch Musik in den gängigen Formaten abspielen. Dasselbe gilt für Ihre Lieblingsfilme und Fernsehshows in HD.
- Das Raspberry-Team hat den Pi eigentlich zu Lernzwecken entworfen, Sie können ihn aber leicht in eine Spielkonsole verwandeln. Auch wenn es möglich ist, Ego-Shooter laufen zu lassen, bevorzugen Sie vielleicht eher klassische Spiele, wie Adventures und Point-and-Click-Spiele.
- Einer der größten Vorteile des Pi gegenüber normalen PCs sind seine GPIO-Pins. In den letzten beiden Kapiteln des Buchs lernen Sie, wie Sie damit Ihre eigenen Elektronikprojekte und den Pi verbinden können.
- Der Anhang enthält eine kurze Einführung in Linux. Wenn Sie noch nie mit Linux gearbeitet haben, sollten Sie ihn lesen, bevor Sie mit Kapitel 3 beginnen..

# **Wo bekomme ich einen Raspberry Pi und Zusatzhardware?**

Nachdem es den Raspberry Pi lange Zeit nur in England gab (z.B. bei Farnell<sup>2</sup> oder RS Components<sup>3</sup>), gibt es ihn mittlerweile auch bei Watterott4, Amazon.de etc.

Diese Anbieter verkaufen auch viel Zubehör für den Pi wie Netzteile, Tastaturen, Mäuse usw.

Adafruit5 bietet ebenfalls nützliches Zubehör, versendet allerdings nur aus den USA.

Sie finden eine schnell wachsende Liste mit kompatibler Hardware im Projekt-Wiki: *http://elinux.org/RPi\_VerifiedPeripherals*.

Wenn Sie Zweifel haben, kaufen Sie die Hardware lieber bei einem der hier genannten Anbieter. Insbesondere verkaufen einige Händler noch alte Modelle mit nur 256MB RAM zu recht überzogenen Preisen.

#### **Debian Linux**

Das beliebteste Betriebssystem für den Pi ist Linux. Es sind verschiedene Distributionen für den Pi erhältlich; wir haben uns für Debian entschieden. Im Mai 2013 hat das Debian-Team die Version »wheezy« freigegeben und Dank der Anstrengungen des Raspbian-Teams<sup>6</sup> war es auch sofort für den Pi erhältlich. Raspbian löst Debian »squeeze« ab, das lange Zeit das Referenzbetriebssystem für den Pi war.

Die Raspbian-Distribution hat gegenüber ihren Vorgängern einige Vorzüge. Sie ist viel schneller, bietet mehr aktuelle Software und läuft in der Regel stabiler. Es ist außerdem die bevorzugte Lösung des Raspberry-Teams, weshalb sich dieses Buch auf Raspbian konzentriert.

- 3) *http://www.rs-online.com/*
- *4) http://www.watterott.com*
- 5) *http://adafruit.com/category/105*
- 6) *http://www.raspbian.org/*

<sup>2)</sup> *http://www.farnell.com/*

#### **Codebeispiele und Konventionen**

In diesem Buch finden Sie Codebeispiele in PHP, Python, HTML und in der Programmiersprache der Bash-Shell. Sie alle sind recht kurz und wenn Sie schon programmiert haben, werden Sie sie sicher verstehen. Wenn Sie noch keine Software entwickelt haben, können Sie den Code trotzdem auf den Pi kopieren und zum Laufen bringen.

#### **Onlinematerial**

Für dieses Buch gibt es unter *http://www.dpunkt.de/raspi* eine eigene Webseite, auf der Sie den Code aller Beispiele herunterladen können. Wenn Sie Fehler in der Software oder im Text dieses Buchs finden oder auf andere Ärgernisse stoßen, lassen Sie es mich bitte wissen, so dass auch andere Leser über die Errata-Seite dieses Buchs davon profitieren können.

Jetzt ist es Zeit, den Raspberry Pi auszupacken und ein bisschen Spaß zu haben!